### Introduction

CMSC 202 Spring 2012

### **Instructors & Lecture Sections**

- Mr. Ryan Bergeron
   Section 04, 07, 10
- Mr. Wes Griffin
   Section 01
- Ms. Susan Mitchell
   Section 16
- Mr. Michael Rushe
   Section 13

## What is CMSC 202?

- An introduction to object-oriented programming (OOP) and object-oriented design (OOD)
  - Uses the Java programming language
  - Uses the Eclipse integrated development environment (IDE)
- Strong emphasis on proper program design
- Course website: www.cs.umbc.edu/courses/undergraduate/202/spring12

# Procedural vs. OO Programming

### Procedural

- Modular units: functions
- Program structure: hierarchical
- Data and operations <u>are not</u> bound to each other
- Examples:
  - C, Pascal, Basic, Python

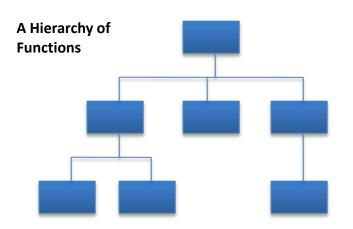

### **Object-Oriented (OO)**

- Modular units: objects
- Program structure: a graph
- Data and operations <u>are</u> bound to each other
- Examples:
  - Java, C++, Ruby

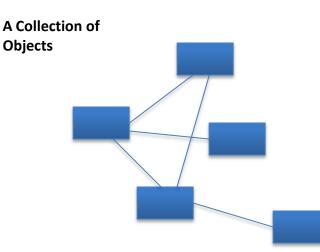

## What's an Object?

- Must first define a class
  - A <u>data type</u> containing:
    - Attributes make up the object's "state"
    - Operations define the object's "behaviors"

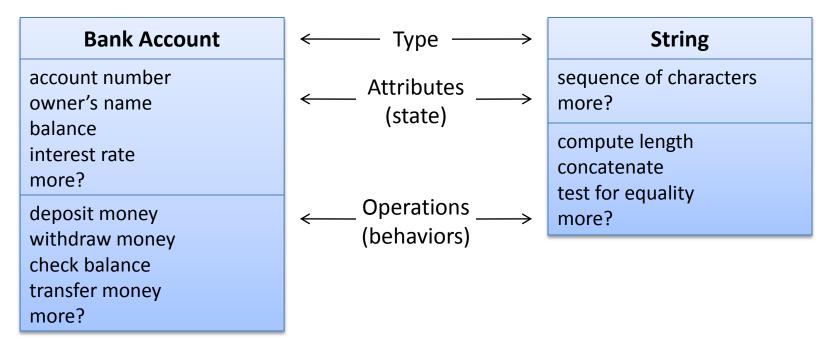

# So, an Object is...

• A particular instance of a class

| Bergeron's Account | Frey's Account | Mitchell's Account |
|--------------------|----------------|--------------------|
| 12-345-6           | 65-432-1       | 43-261-5           |
| Ryan Bergeron      | Dennis Frey    | Susan Mitchell     |
| \$1,250.86         | \$5.50         | \$825.50           |
| 1.5%               | 2.7%           | 2.5%               |

For any of these accounts, one can...

- Deposit money
- Withdraw money
- Check the balance
- Transfer money

# Why Java for 202?

- Popular modern OO language
- Wide industry usage
- Used in many types of applications
- Desirable features
  - Object-oriented
  - Portability (cross-platform)
  - Easy handling of dynamic variables
  - Garbage collection
  - Built-in GUI libraries

### Java History

- Created by Sun Microsystems team led by James Gosling (1991)
- Originally designed for programming home appliances
  - Difficult task because appliances are controlled by a wide variety of computer processors
  - Writing a compiler (translation program) for each type of appliance processor would have been very costly
  - Solution: two-step translation process
    - Compile, then
    - Interpret

### Interpreters, Compilers, and the JVM

#### Interpreted Languages (e.g. JavaScript, Perl, Ruby)

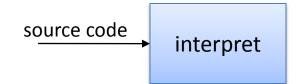

Interpreter translates code into binary and executes it Small, easy to write Interpreter is unique to each platform

#### Compiled Languages (e.g. C, C++)

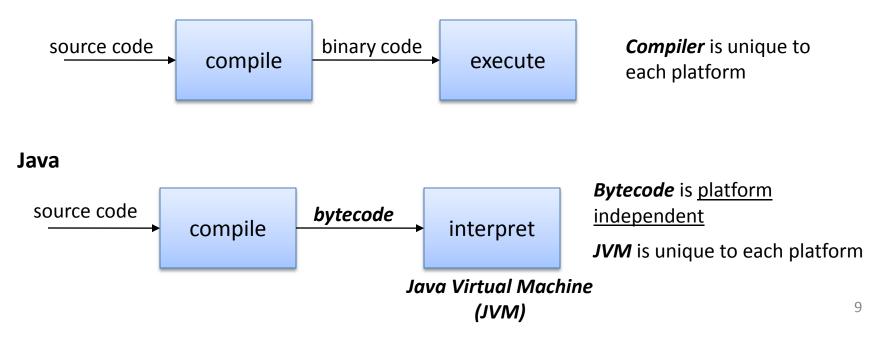

# Compiling and Running C/C++

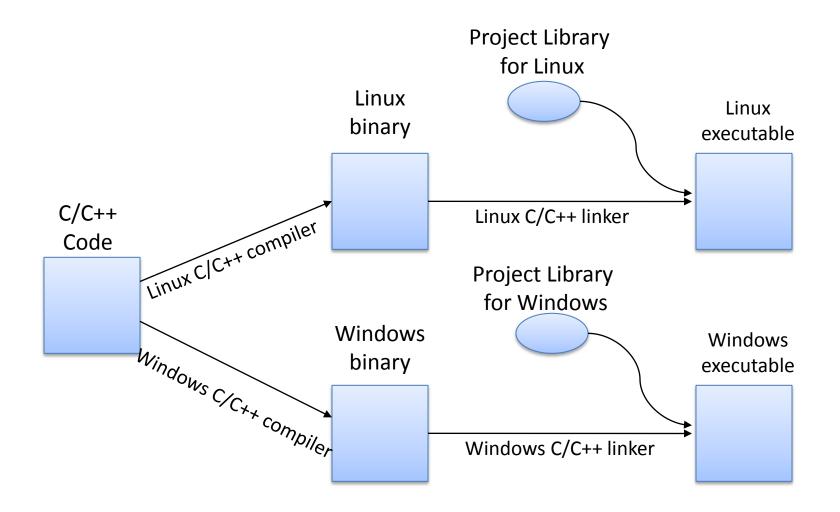

## **Compiling and Running Java**

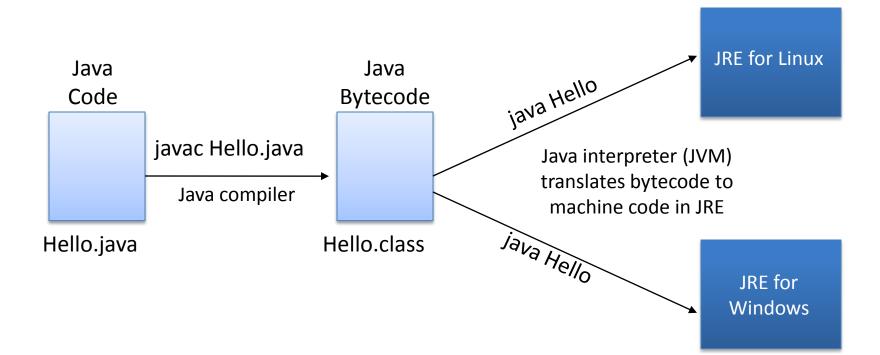

# Java Terminology

- Java acronyms are plentiful and confusing. Here are the basics.
  - JVM Java Virtual Machine
    - Translates Java bytecode to machine code
  - API Application Programming Interface
    - The classes/methods/constants provided by libraries
  - JRE Java Runtime Environment
    - The JVM and the Java API together
  - JDK (formerly SDK) Java Development Kit
    - JRE + tools (compiler, debugger) for developing Java applications
  - Java SE Java Platform, Standard Edition
    - The given edition of the JRE standard being the most common
    - There are other versions that are tailored toward mobile devices and web environments
- To learn more about JDK, JRE, etc, visit:
  - <u>http://www.oracle.com/technetwork/java/javase/tech/index.html</u>

### Java SE Versions

- Current version of Java: Java 7, also known as Java 1.7 or Java 1.7.0
- Previous version: Java 6, also known as Java 1.6, Java 1.6.0 or "Java 2 SE Version 6"
  - This is the version running on GL servers
- To learn more about Java version naming, see: <u>http://java.sun.com/javase/namechange.html</u>

## Python vs. Java

}

}

### • Python

```
print "Hello, world"
quotient = 3 / 4
if quotient == 0:
    print "3/4 == 0",
    print "in Python"
else:
    print "3/4 != 0"
```

Things to note:

- Everything has to be in some class
- We need a "main()"
- Statements end with ";"
- Variables must be declared
- "if/else" syntax different
- Statement blocks demarcated by "{...}"
- Comments are different
- Much that is similar

### Java

```
public class Hello {
  public static void main(String[] args) {
    int quotient;
    System.out.println("Hello, world");
    quotient = 3 / 4;
    if (quotient == 0) {
        System.out.print("3/4 == 0");
        System.out.println(" in Java");
    } else {
        System.out.println("3/4 != 0");
    }
}
```

# The Eclipse IDE

- An integrated development environment (IDE) for writing Java programs. Contains (minimally):
  - Editor
  - Debugger
  - Java compiler
  - Java JVM
- Free (open source) download for Windows/Linux/Mac
  - See course "Resources" page on the CMSC 202 website
- Available in all OIT labs around campus
  - We'll show you more in Lab 1

### **Eclipse IDE Screenshot**

|                            | lanceLesson/DanceLesson.java - Eclipse Platform<br>te Se <u>a</u> rch <u>P</u> roject <u>R</u> un <u>W</u> indow <u>H</u> elp                                                                                                    | _ 8 |
|----------------------------|----------------------------------------------------------------------------------------------------|-----|
|                            | $\mathbb{B} \odot \bullet   \mathbb{B} \odot \land   \mathbb{A} \Rightarrow   \mathbb{A} \Rightarrow \mathbb{A} \leftrightarrow \diamond \bullet \bullet \bullet \bullet \bullet \bullet \bullet \bullet \bullet \bullet \bullet \bullet \bullet \bullet \bullet \bullet \bullet \bullet$ |     |
| Packa 🔠 Outlin 😤 Navig 🕱 🕤 | DanceLesson.java 🛛                                                                                                    |     |
|                            |                                                                                                    |     |
| 😂 Arrays                   | 2 * Demonstrates:                                                                                                    |     |
| BadNumberException         | 3 * - How errors have been caught and handled up to this point                                                                                                    |     |
| BankAccountException       | 4 */                                                                                                    |     |
| BubbleSort                 | 5                                                                                                    |     |
| atalog                     | 6 package danceLesson;                                                                                                    |     |
| Chapter 10                 | 7                                                                                                    |     |
| - Chapter 13               | 8 import java.util.Scanner;                                                                                                    |     |
|                            |                                                                                                    |     |
| Thapter14                  | 10 public class DanceLesson<br>11 {                                                                                                    |     |
| Thapter6                   | 12e public static void main(String[] args)                                                                                                    |     |
| Thapter9                   | 13 {                                                                                                    |     |
| T ConsoleIO                | 14 Scanner keyboard = new Scanner(System.in);                                                                                                    |     |
| 🖆 Coordinates              |                                                                                                    |     |
| BanceLesson                | 16 System.out.println("Enter number of male dancers:");                                                                                                    |     |
| ⊕ <b>bin</b>               | 17 int men = keyboard.nextInt();                                                                                                    |     |
| ⇒ SrC                      | 18                                                                                                    |     |
| 🖻 🗁 danceLesson            | 19 System.out.println("Enter number of female dancers:");                                                                                                    |     |
| DanceLesson.java           | 20 int women = keyboard.nextInt();                                                                                                    |     |
|                            | 21                                                                                                    |     |
| .project                   | 22 <b>if</b> (men == 0 && women == 0)                                                                                                    |     |
| 📹 DanceLesson2             | 23 {                                                                                                    |     |
| 📹 DanceLesson3             | 24     System.out.println("Lesson is canceled. No students.");       25     System.exit(0);                                                                                                    |     |
| 🖙 😂 Date                   | <pre>25 System.exit(0); 26 }</pre>                                                                                                    |     |
|                            | 27 else if (men == 0)                                                                                                    |     |
| 😂 Date2                    | 28 {                                                                                                    |     |
| 😂 Date3                    | 29 System.out.println("Lesson is canceled. No men.");                                                                                                    |     |
| 🖙 😂 Date4                  | 30 System.exit(0);                                                                                                    | •   |
| 📹 DateLast                 | - · · · · · · · · · · · · · · · · · · ·                                                                                                    |     |
| 🖙 😂 Employee               | 🖳 Problems 🔍 Javadoc 😥 Declaration 📮 Console 🖄 🔅 Debug) 💿 🗶 💥 🕒 🐖 🔛 🖛                                                                                                    |     |
| Exam1_F08                  |                                                                                                    |     |
| Exam2_F08                  | <pre><terminated> DanceLesson [Java Application] C:\Apps\jre1.6.0_03\bin\javaw.exe (Aug 25, 2009 4:39:20 PM) Enter number of male dancers:</terminated></pre>                                                                                                    |     |
| 📹 FinalExample             | 5                                                                                                    |     |
| a GeneralPlay              | Enter number of female dancers:                                                                                                    |     |
| ⇒ Generics                 | 5                                                                                                    |     |
| Timplements                | Each man must dance with 1.0 women.                                                                                                    |     |
| Tinheritance               | Begin the lesson.                                                                                                    |     |
| → Interfaces               |                                                                                                    |     |